## **Tutorial**: **Jedi/Sith - Básico**

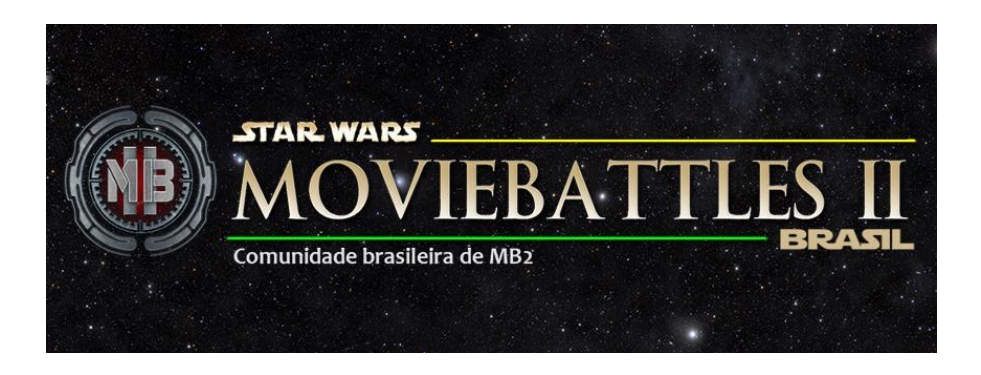

### **Jedi/Sith** – **Time**: **Rebelde** / **Imperial** – **Dificuldade**: **Difícil**

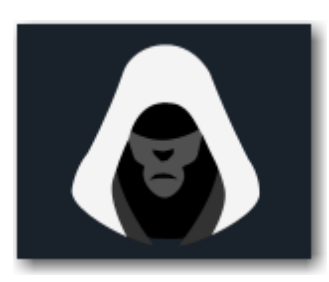

**Jedi/Sith** embora são as classes mais selecionadas por iniciantes (um erro que vejo cometendo), é a classe mais difícil de se aprender. Um bom Jedi/Sith deverá dar ajudar e suporte ao seu time, ao mesmo tempo que avança contra a linha inimiga.

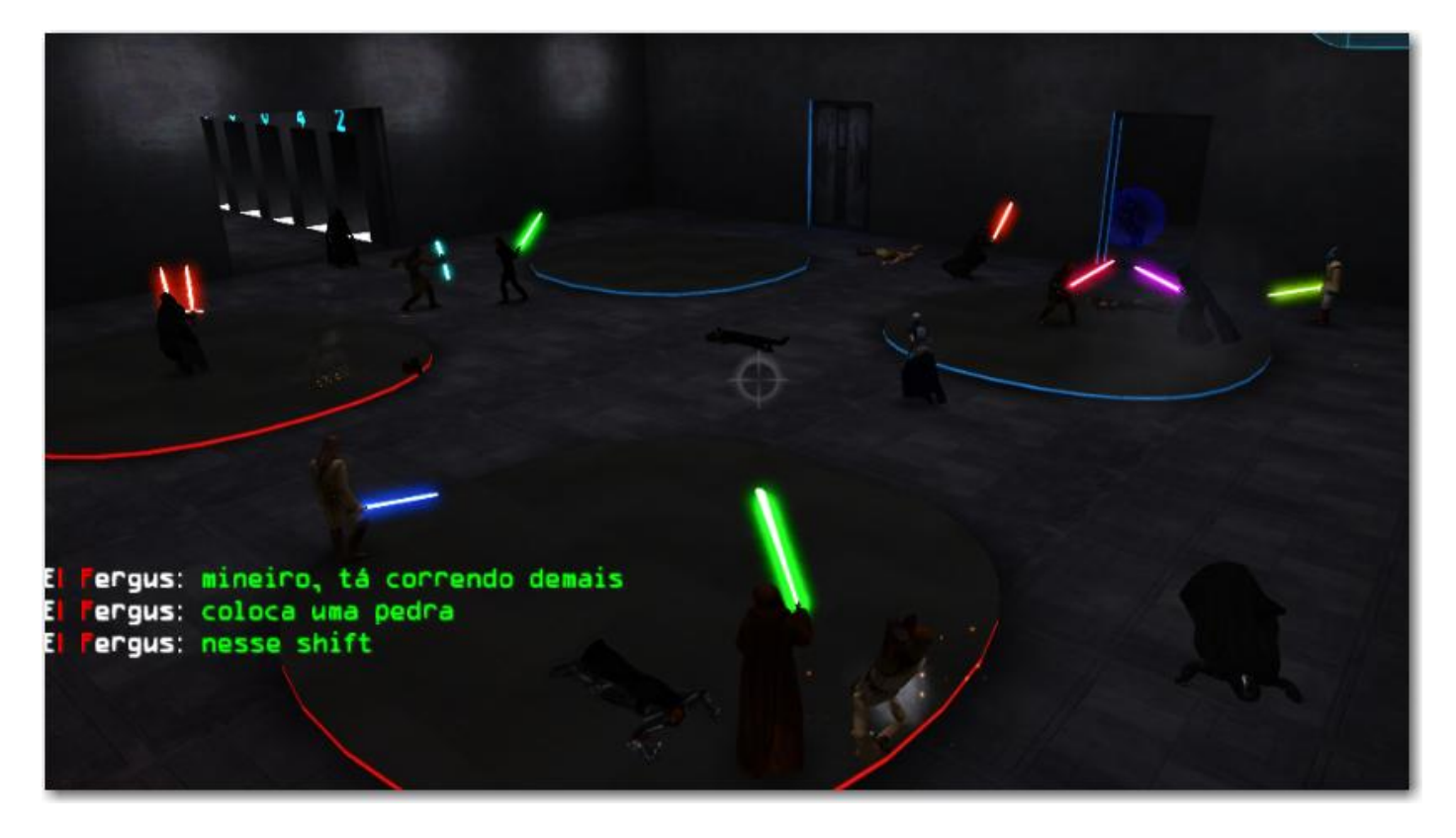

*(Fotos do nosso servidor de Duel :BR: QUEBRA GALO, ideal para iniciantes que desejam treinar e aprender sobre a mecânica de duelo do jogo)*

## **Sumário:**

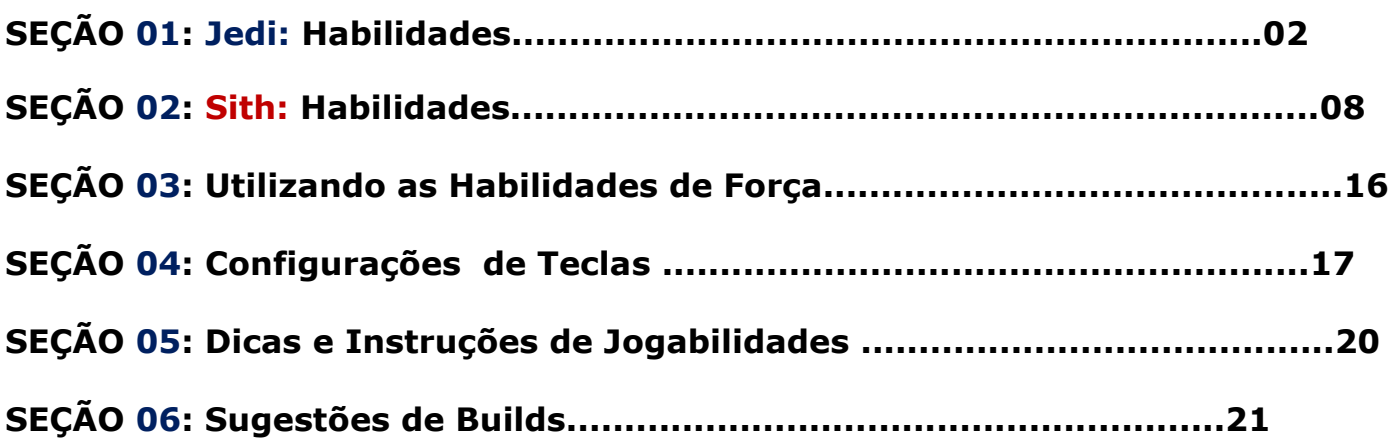

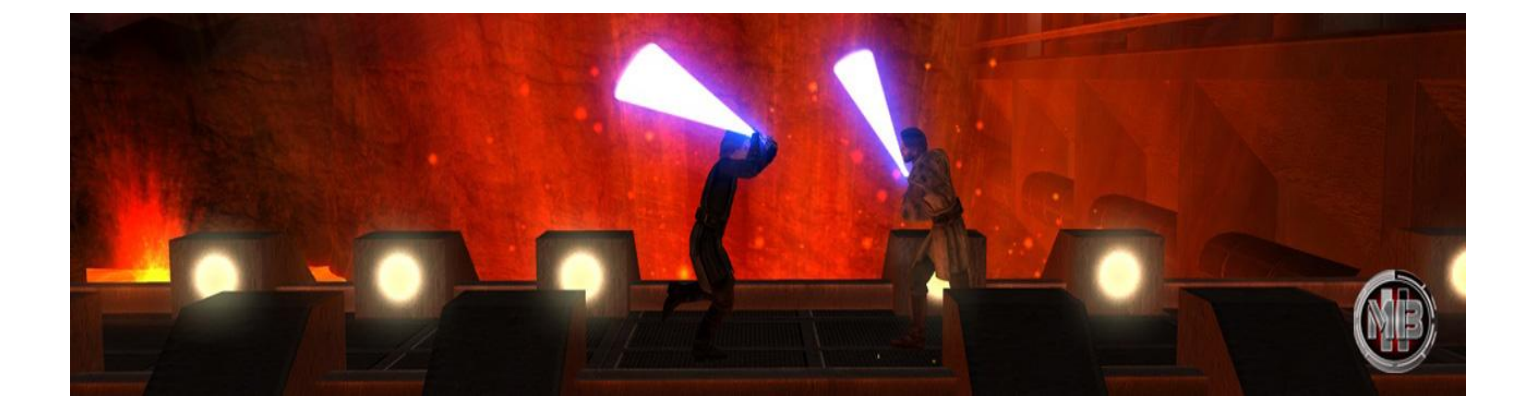

## **1) Jedi: Habilidades**

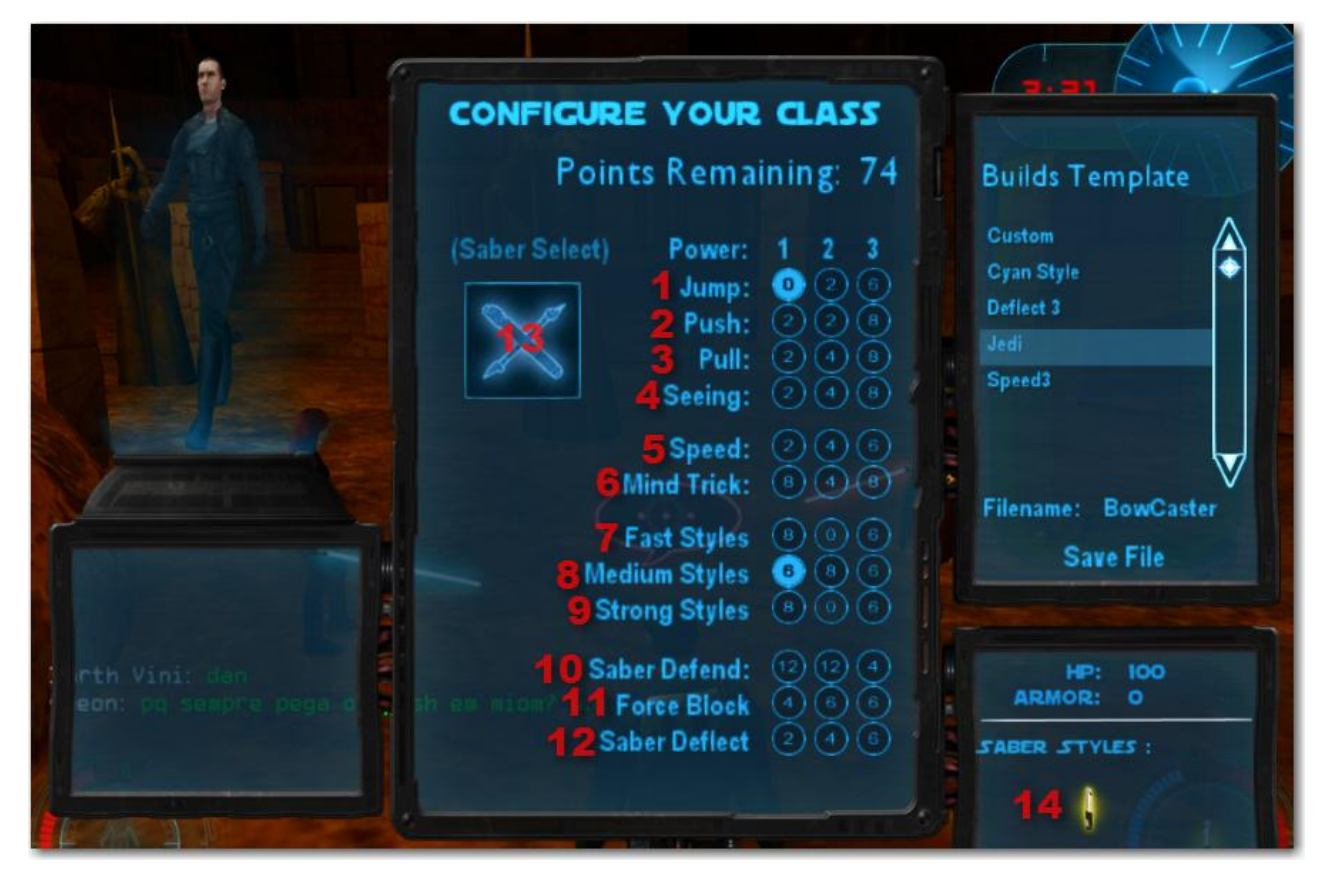

- **1. Jump:** Pular em alturas mais altas. *Importante:* No nível 3 é possível o jedi pular antes da queda, de algo bem alto, sem que sofra dano.
- **2. Push:** Empurrar os inimigos em grandes distâncias. Caso seja usado contra um Shooter que esteja correndo, irá derrubálo.**Importante: sempre use essa habilidade no level 3, pois caso utilize no level 1 ou 2, você irá apenas conseguir empurrar granadas/rockets, é apenas no level 3 que você consegue derrubar os Shooters.**
- **3. Pull:** Puxar o inimigo até você. Caso seja usado contra um Shooter que esteja correndo, irá roubar a arma dele e derrubá-lo.
- **4. Seeing:** Essencial para que seja possível ver inimigos e aliados através das paredes (como se fosse uma visão raio-x). *Importante:* no level 1 conseque ver apenas pelo radar do jogo, já no level 2 em diante através das paredes, recomendamos à todos que sempre utilizem Sense no level 2.
- **5. Speed:** Velocidade de corrida, ideal para atingir objetivos secundários e primários.
- **6. Mind Trick:** Ao usar essa habilidade contra um shooter, você estará 'invisivel' para ele, portanto enquanto o seu sabre estiver desligado e essa habilidade ativa nele, ele não irá conseguir te ver. Tome cuidado que inimigos que não forem afetados por essa habilidade, poderão te ver e elimina-lo.

## **Estilos de Ataques de Sabre:**

Para iniciantes, recomendamos jogar com a **cor amarela** que é através do atributo **Medium Style** no Level 1.

### **Tipos de Cores de Sabre:**

A cor do Sabre que você estiver usando, estará determinada no canto inferior da tela, à direita.

## **Azul Escuro (Blue) Azul Claro (Cyan)**

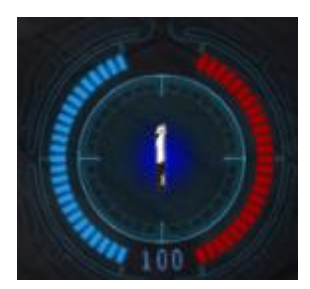

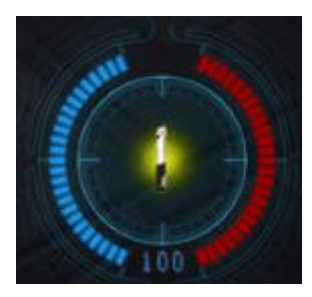

## **Vermelho (Red) Roxo (Purple)**

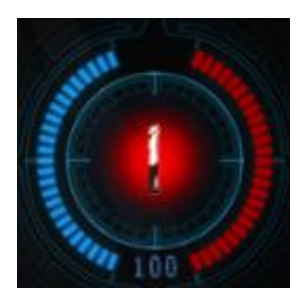

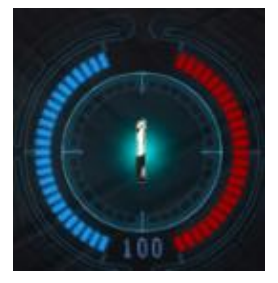

## **Amarelo (Yellow) Sabre Dupla(Dual Saber) / Staff**

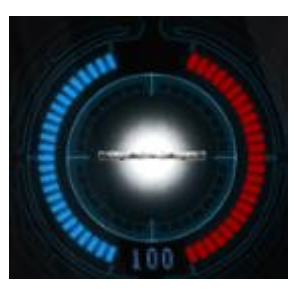

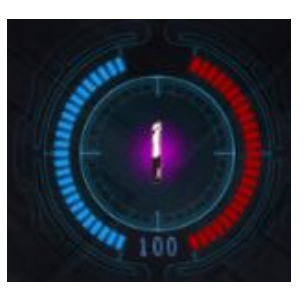

### **Como configurar qual a cor que você deseja:**

- *7.* **Fast Styles:** Estilo de Ataque de Sabre. No Fast Style, os ataques são mais rápidos porém com menor dano. Level 1 possibilita a cor **azul escuro (blue),** Level 2 a cor **azul claro(cyan)** e level 3 ambas as cores. **Observação***: Para iniciantes, não recomendamos colocar nenhum ponto nessa categoria.*
- *8.* **Medium Styles***:* Estilo de Ataque de Sabre. No Medium Style, os ataques são medianos, nem rápidos e nem devagares. Level 1 possibilita a cor **amarelo (yellow),** Level 2 possibilita utilizar *dois sabres (dual sabers)* ou **staff(um sabre porém de dois lados, igual ao que o Darth Maul utiliza).**

**Observação 1:** Para iniciantes, recomendamos jogar com a cor amarela que é o Medium Style Level 1 *Observação 2:* Caso tenha colocado ponto para utilizar **dois sabres ou staff**, basta abrir a tela de configuração de sabre, determinado na imagem como o item **13.**

- *9.* **Strong Styles***:* Estilo de Ataque de Sabre. No Strong Style, os ataques são mais devagares porém com maior dano. Level 1 possibilita a cor **vermelha (red),** Level 2 a cor **roxa (purple)** e Level 3 ambas as cores.
- *10. Saber Defend: Utilizado para defender ataques de sabre e projéteis direcionados. Importante: jamais utilize apenas 1 level nessa pontuação, recomendamos a utilizar no level 2 ou level 3.*
- *11. Force Block:* Proteção contra uso de habilidades inimigas. *Observação: recomendamos utilizar no level 3*
- *12. Saber Deflect:* Possibilita 'devolver' os tiros de armas e projéteis com mira mais precisa. **Observação***: para que funcione o deflect, você irá segurar mouse2, e quando vier o tiro você aperta mouse1 na hora para dar o deflect.*

## **Outras Configurações:**

*13. Tela de Configuração de Sabre:* Configuração do Tipo de Sabre, modelo de Sabre e cor do Sabre. Nessa tela há diversas configurações a serem feitas, é possível colocar o sabre de diversos personagens de Star Wars, como por exemplo o sabre de Mace Windu, Obiwan Kenobi, e até mesmo do Kylo Ren. Podemos também alterar a cor do sabre, ou até mesmo selecionar **dois sabres ou staff (ambos somente possíveis quando a pontuação Medium Style estiver no level 2 ou 3)**

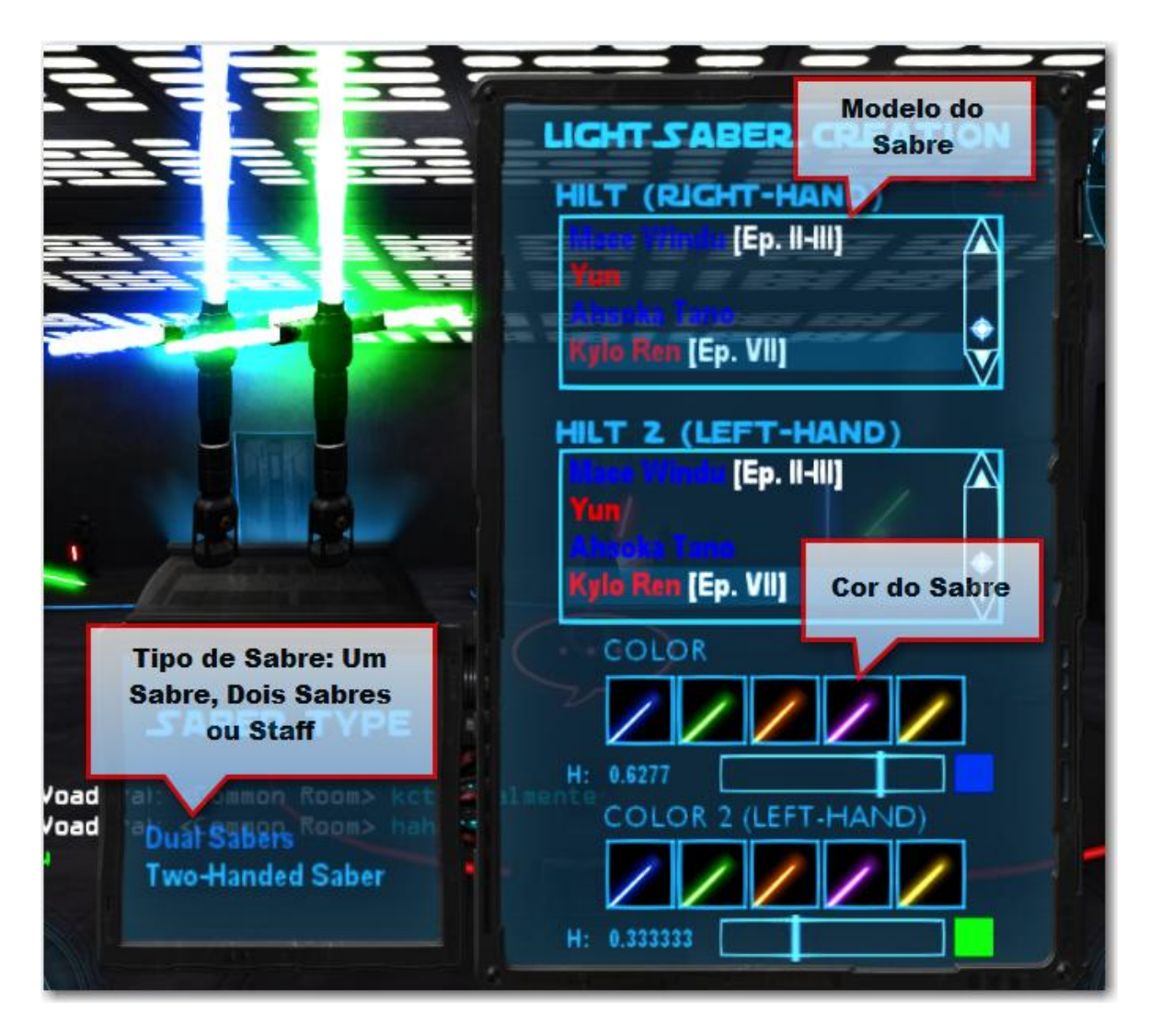

*14. Estilo de Sabre: Irá aparecer quais as cores dos sabres que irá receber, de acordo com as pontuações selecionadas nos pontos de Estilos de Sabres (Fast Style, Medium Style e Strong Style)*

## **2) Sith: Habilidades**

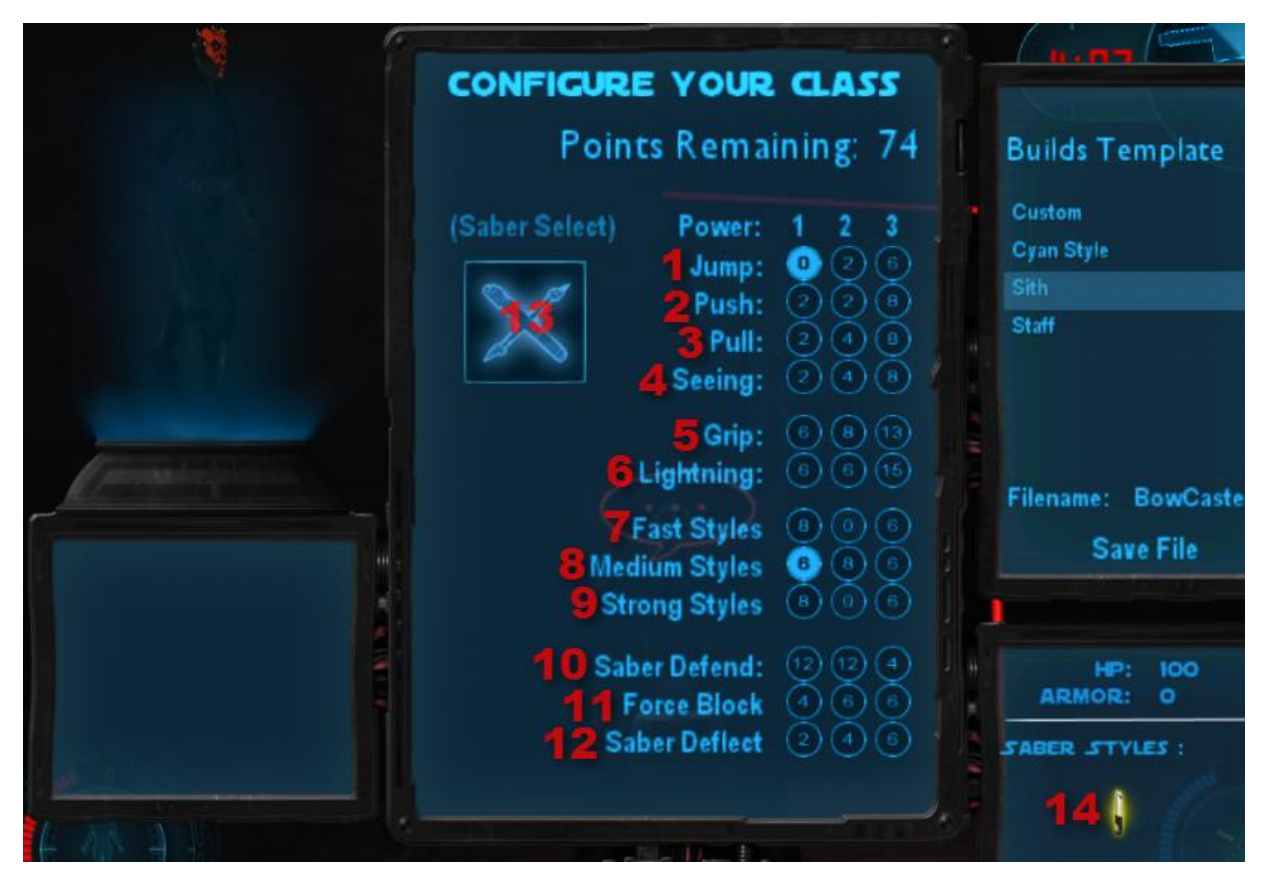

- **1. Jump:** Pular em alturas mais altas. *Importante:* No nível 3 é possível o jedi pular antes da queda, de algo bem alto, sem que sofra dano.
- **2. Push:** Empurrar os inimigos em grandes distâncias. Caso seja usado contra um Shooter que esteja correndo, irá derruba-lo. **Importante: sempre use essa habilidade no level 3, pois caso utilize no level 1 ou 2, você irá apenas conseguir empurrar granadas/rockets, é apenas no level 3 que você consegue derrubar os Shooters.**
- **3. Pull:** Puxar o inimigo até você. Caso seja usado contra um Shooter que esteja correndo, irá roubar a arma dele e derruba-lo.
- **4. Seeing:** Essencial para que seja possível ver inimigos e aliados através das paredes (como se fosse uma visão raio-x). *Importante:* no level 1 conseque ver apenas pelo radar do jogo, já no level 2 em diante através das paredes, recomendamos à todos que sempre utilizem Sense no level 2.
- *5.* **Grip:** Irá sufocar(prender) o inimigo, impossibilitando-o de se mecher e atacar. *Observação: É necessário manter segurado a tecla de ativação da habilidade no oponente até o termino, para que consiga usar o Grip.*
- *6.* **Lightning:** Habilidade de Raio no oponente, ideal contra shooters. Impossibilita o oponente de atirar com a sua arma, causando também dano por segundo.

## **Estilos de Ataques de Sabre:**

Para iniciantes, recomendamos jogar com a **cor amarela** que é através do atributo **Medium Style** no Level 1.

### **Tipos de Cores de Sabre:**

A cor do Sabre que você estiver usando, estará determinada no canto inferior da tela, à direita.

## **Azul Escuro (Blue) Azul Claro (Cyan)**

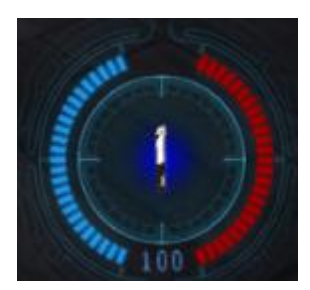

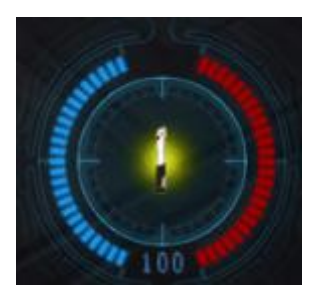

## **Vermelho (Red) Roxo (Purple)**

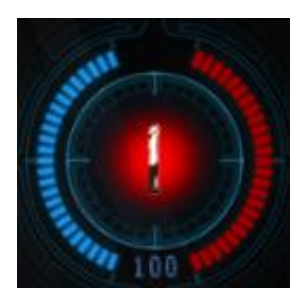

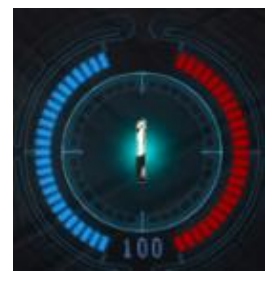

## **Amarelo (Yellow) Sabre Dupla(Dual Saber) / Staff**

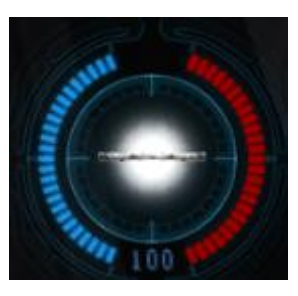

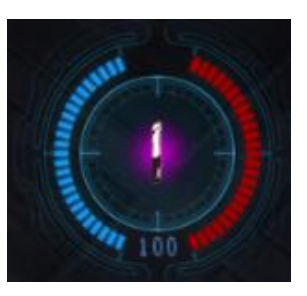

### **Como configurar qual a cor que você deseja:**

- *7.* **Fast Styles:** Estilo de Ataque de Sabre. No Fast Style, os ataques são mais rápidos porém com menor dano. Level 1 possibilita a cor **azul escuro (blue),** Level 2 a cor **azul claro(cyan)** e level 3 ambas as cores. *Observação: Para iniciantes, não recomendamos colocar nenhum ponto nessa categoria.*
- *8.* **Medium Styles***:* Estilo de Ataque de Sabre. No Medium Style, os ataques são medianos, nem rápidos e nem devagares. Level 1 possibilita a cor **amarela (yellow),** Level 2 possibilita utilizar *dois sabres (dual sabers)* ou **staff(um sabre porém de dois lados, igual ao que o Darth Maul utiliza).** *Observação:Para iniciantes, recomendamos jogar com a cor amarela que é o Medium Style Level 1.*

**Observação 1:** Para iniciantes, recomendamos jogar com a cor amarela que é o Medium Style Level 1 *Observação 2:* Caso tenha colocado ponto para utilizar **dois sabres ou staff**, basta abrir a tela de configuração de sabre, determinado na imagem como o item **13.**

- *9.* **Strong Styles**: Estilo de Ataque de Sabre. No Strong Style, os ataques são mais devagares porém com maior dano. Level 1 possibilita a cor **vermelha (red),** Level 2 a cor **roxa (purple)** e Level 3 ambas as cores.
- *10. Saber Defend: Utilizado para defender ataques de sabre e projéteis direcionados. Importante: jamais utilize apenas 1 level nessa pontuacao, recomendamos a utilizar no level 2 ou level 3.*
- *11. Force Block:* Proteção contra uso de habilidades inimigas. *Observação: recomendamos utilizar no level 3*
- *12. Saber Deflect:* Possibilita 'devolver' os tiros de armas e projéteis com mira mais precisa. **Observação***: para que funcione o deflect, você irá segurar mouse2, e quando vier o tiro você aperta mouse1 na hora para dar o deflect.*

## **Outras Configurações:**

*13. Tela de Configuração de Sabre:* Configuração do Tipo de Sabre, modelo de Sabre e cor do Sabre. Nessa tela há diversas configurações a serem feitas, é possível colocar o sabre de diversos personagens de Star Wars, como por exemplo o sabre de Darth Vader, Darth Maul, e até mesmo do Kylo Ren. Podemos também alterar a cor do sabre, ou até mesmo selecionar **dois sabres ou staff (ambos somente possíveis quando a pontuação Medium Style estiver no level 2 ou 3)**

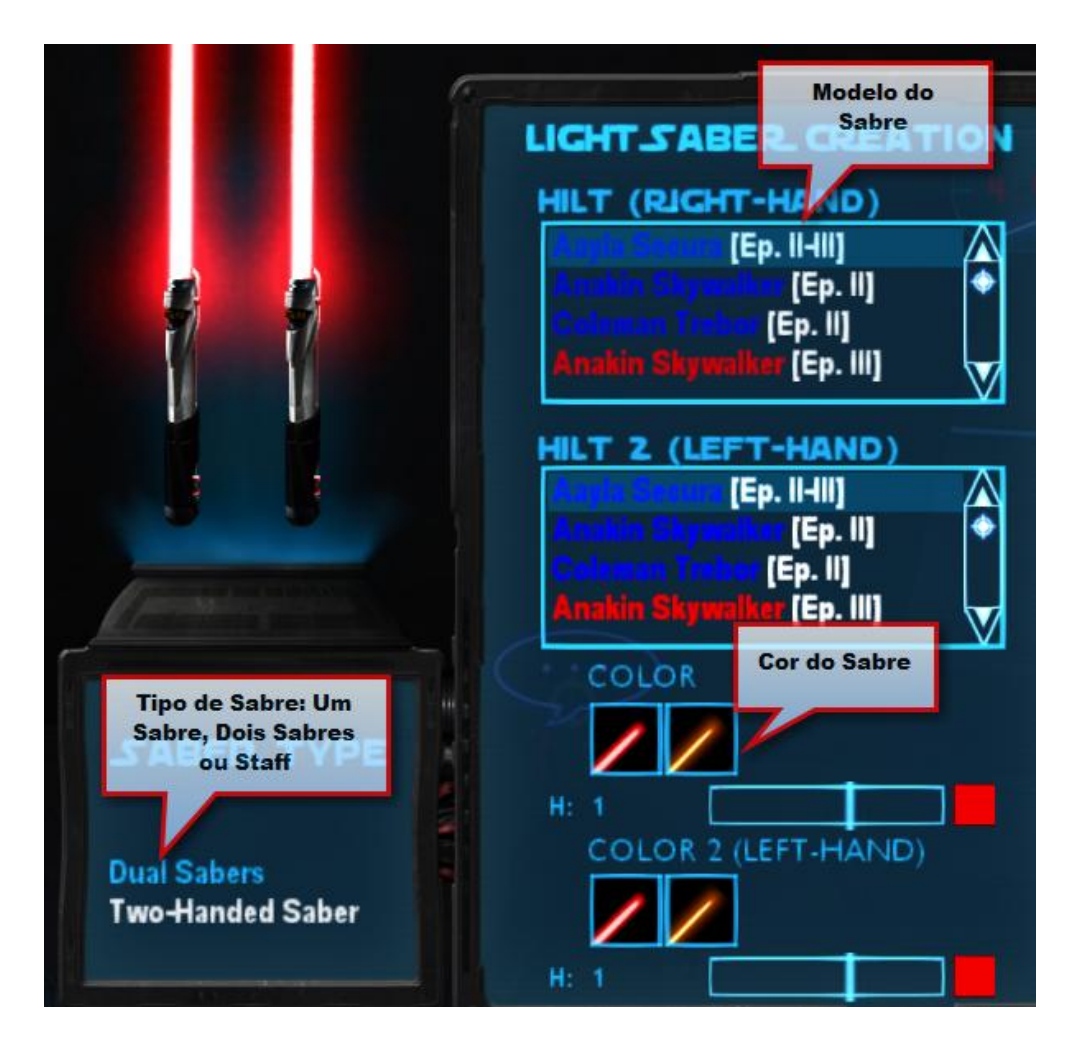

*14. Estilo de Sabre: Irá aparecer quais as cores dos sabres que irá receber, de acordo com as pontuações selecionadas nos pontos de Estilos de Sabres (Fast Style, Medium Style e Strong Style)*

### **3) Utilizando as Habilidades de Força**

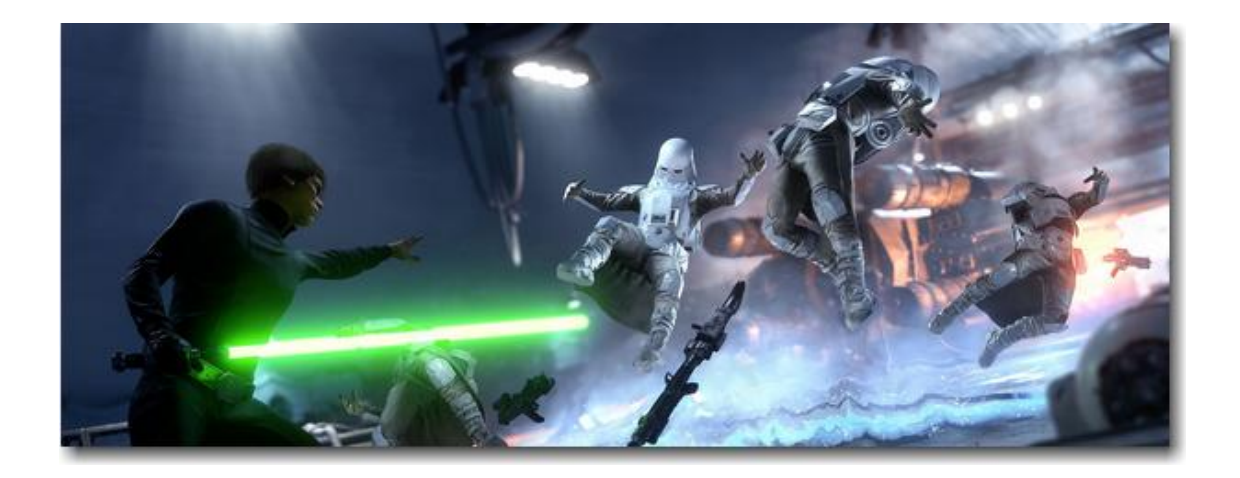

Para alternar entre suas habilidades, pressione **Q** *(habilidade anterior***)** ou **E (próxima habilidade)**. Ao deixar selecionado a habilidade que deseja, aperte **F** para usá-la.

Tome muito cuidado ao utilizar as habilidades, pois durante a utilização, você estará vulnerável à tiros de Shooters ou ataques de sabre de Jedi/Sith. Apenas utilize quando tiver certeza que será necessário.

Caso queira, é possível acessar o menu de controles do jogo, para configurar outra tecla desejada, assim como 'teclas rápidas' para uma habilidade de força específica.

**Caminho de acesso:** *ESC -> Controls -> Force Powers*

*Observação:* Recomendamos que utilizem já os botões pré-configurados do próprio jogo. Apenas altere caso realmente haja a necessidade

## **4) Configurações de Teclas**

### **Class Special 1 e 2**:

Deverá ser configurado uma tecla para o Especial de Classe 1 e Especial de Classe 2.

**Class Special 1:** Possibilita lançar o sabre em longa distância. Caso atinja o oponente, irá causar dano. *Observação***:** não recomendamos à iniciantes à usarem essa habilidade, pois durante o uso estará desarmado e vulnerável à ataques.

**Class Special 2:** Possibilita derrubar o oponente (também conhecido como **slap**). Utilizado principalmente durante duelos entre jedi/sith.

**Caminho de acesso:** *ESC -> Controls -> MovieBattles, opções Class Special 1 e Class Special 2*

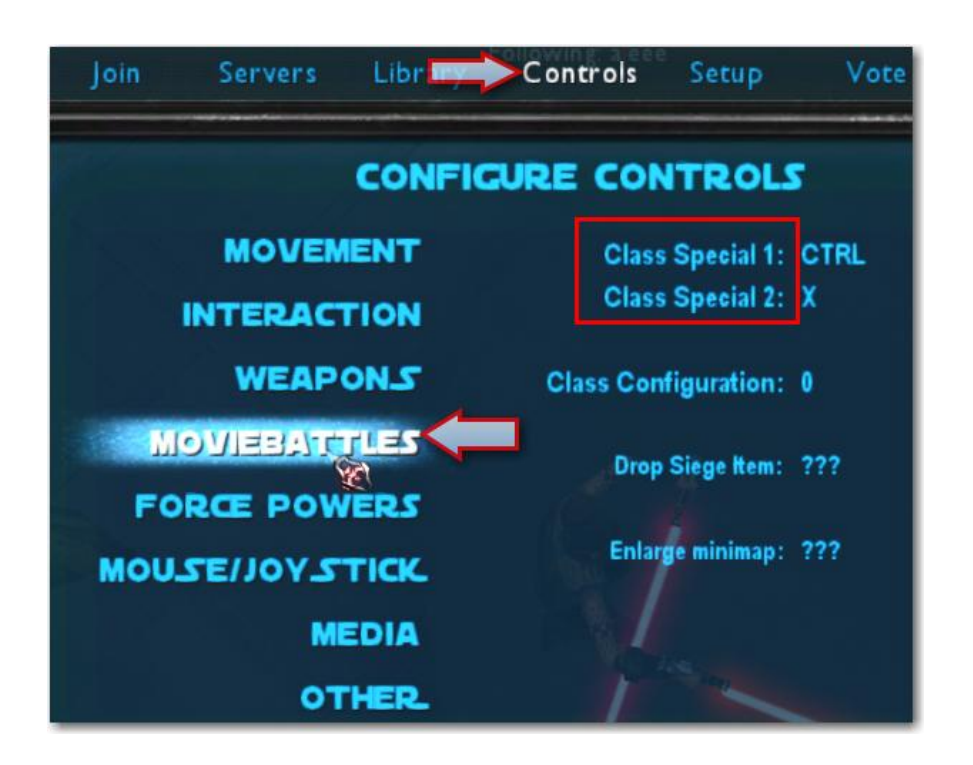

*Recomendamos que utilizem teclas próximas à sua movimentação, por exemplo CTRL, Z ou X* 

### **Saber Style:**

Nas classes de Jedi/Sith, você irá utilizar essa tecla para alternar entre os estilos de ataques de sabre *(azul, azul claro, amarelo, vermelho, roxo)*, enquanto nos shooters é utilizado para alternar o modo de tiro de sua arma.

**Caminho de acesso:** *ESC -> Controls -> Interaction, a opção 'Saber Style/Weapon Mode',*

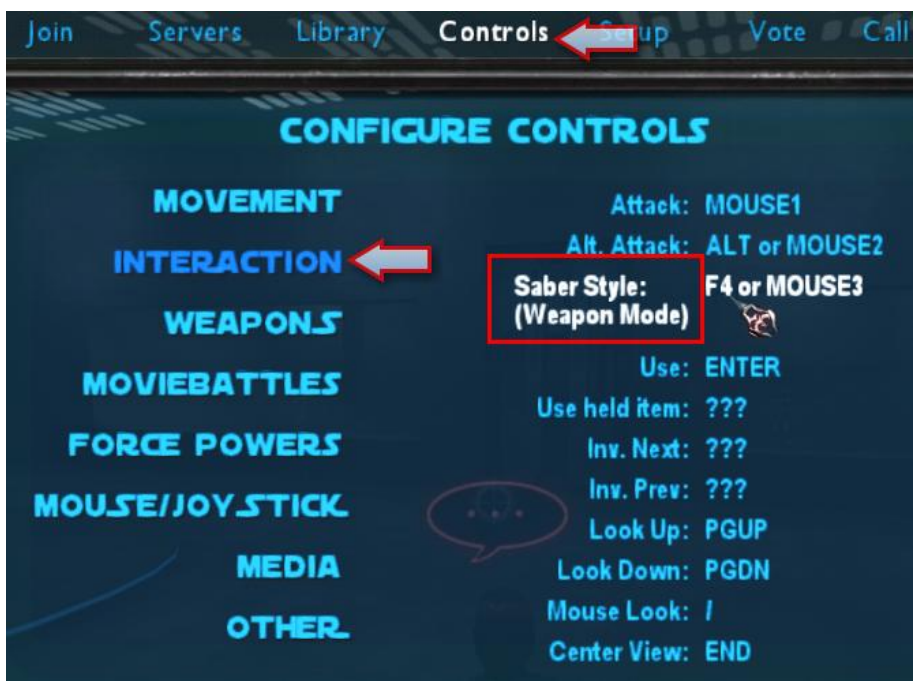

Recomendamos que utilizem o botão do meio do mouse, para facilitar durante duelos, ou então as teclas F1, F2 ou F3.

## **5) Instruções e Dicas de Jogabilidade**

## **Geral:**

- **1)** A função primária de um Jedi/Sith é de fornecer suporte ao seu time, ele deverá dar assistência e impedir que o time tome dano por conta de tiros, granadas e mísseis, mas também derrubar oponentes inimigos.
- **2)**Utilize a habilidade 'Force Push' para pushar mísseis e granadas, evitando que destrua você e os seus aliados, possibilitando também devolver à direção do time inimigo e destruí-los.
- **3)** Devido o Jedi/Sith ser uma classe que estará na linha de frente da batalha, evite ficar no meio de tiros para dar espaço aos seus aliados à eliminarem os inimigos e evitarem de lhe causar algum dano. Sempre ande nos cantos da esquerda e direita, deixando o meio livre.
- **4)**Somente utilize habilidades de força quando estiver certeza que irá dar certo a sua estratégia. Caso não faça, além de perder pontos de força você estará se arriscando à levar dano dos inimigos desnecessariamente.

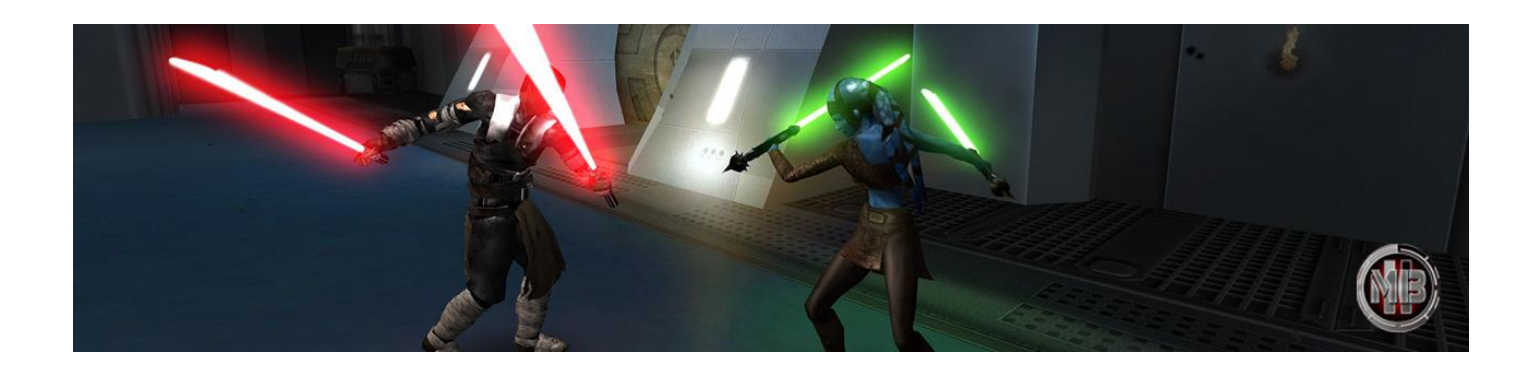

## **Contra Jedi/Sith:**

**5)BP:** BP é a **barra vermelha** que se localiza no canto inferior da tela, à direita. Ela é importante pois caso zerar a sua bp, você irá morrer com apenas uma sabrada.

Quando você atacar ou levar sabrada, irá perder BP. Para aumentá-la, você deverá segurar o mouse2 (defesa).

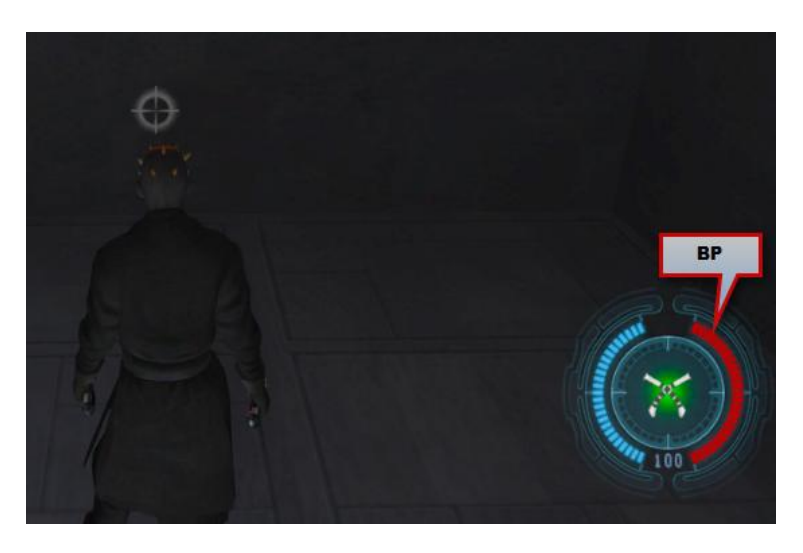

- **6)**Não corra durante um duelo, é importantíssimo e necessário estar duelando sempre andando, que poderá ser feito ao manter segurado a tecla **SHIFT** do seu teclado.
- **7)**Durante um Duelo, não deixe os seus ataques previsíveis ao seu oponente, **sempre alterne atacando de formas diferentes**. **Exemplo**: ataques segurando a tecla **A** ou **D** do teclado, ataques de diagonais frontais segurando **WA** ou **WD**, ou diagonais vindas por trás ao segurar **AS** ou **SD**.
- **8)**Sempre utilize o Class Special 2, também chamado de slap, para derrubar inimigos durante o duelo. Use o slap no momento que o seu inimigo te atacar.
- **9)**Evite ao máximo pular e correr durante o duelo, caso seja atingido poderá perder bastante BP e lhe prejudicar.

### **Contra Shooter:**

**10) Força:** Força é a **barra azul** que se localiza no canto inferior da tela, à direita. Ela é importante pois caso zerar a sua força, você irá morrer contra tiros de Shooters.

Quando você usar alguma habilidade ou levar tiro do Shooter, irá perder Força. O aumento da barra é feita automaticamente, basta evitar de usar habilidades e tomar tiro para que ela suba novamente.

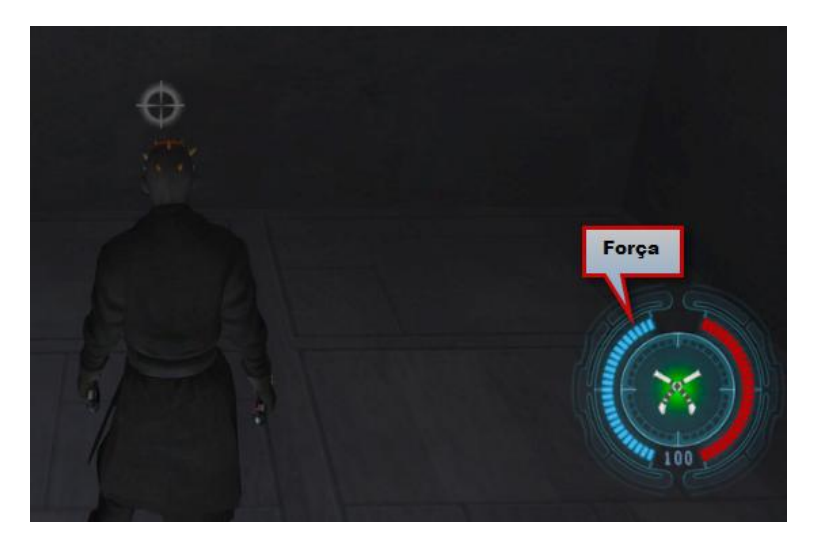

**11)** Utilize a habilidade 'Force Push', para pushar mísseis e granadas, evitando que destrua você e os seus aliados.

**12)**Quando o Shooter estiver correndo, utilize a habilidade 'Force Push' para derrubá-lo.

**13)**Quando estiver alcançando um Shooter, você deverá estar desviando dos seus tiros, portanto movimente-se para os lados correndo (jamais ande em linha reta contra Shooter e nunca andando), até que consiga se aproximar dele.

**14)** Uma batalha contra um Shooter é uma batalha de controle de espaço e alcance, isso significa se aproximar da distância necessária para atacar o oponente, mas ao mesmo tempo sem ser atingido ou ter sua força drenada. Utilize de movimentações evasivas e evite de fazer movimentos previsíveis.

## **6) Sugestões de Builds**

Em todos os tutoriais de cada classe, estaremos deixando algumas sugestões de builds para iniciantes que não sabem o que fazer.

# **JEDI**

Uma build de sobrevivência. Possui como padrão o Estilo de Ataque Amarelo. Saber Defend 2 e Force Block 3 para aguentar tanto contra Jedi/Sith quanto Shooter. Jump 3 usado para não tomar dano em quedas altas e para atingir lugares mais altos quando for necessário escapar.

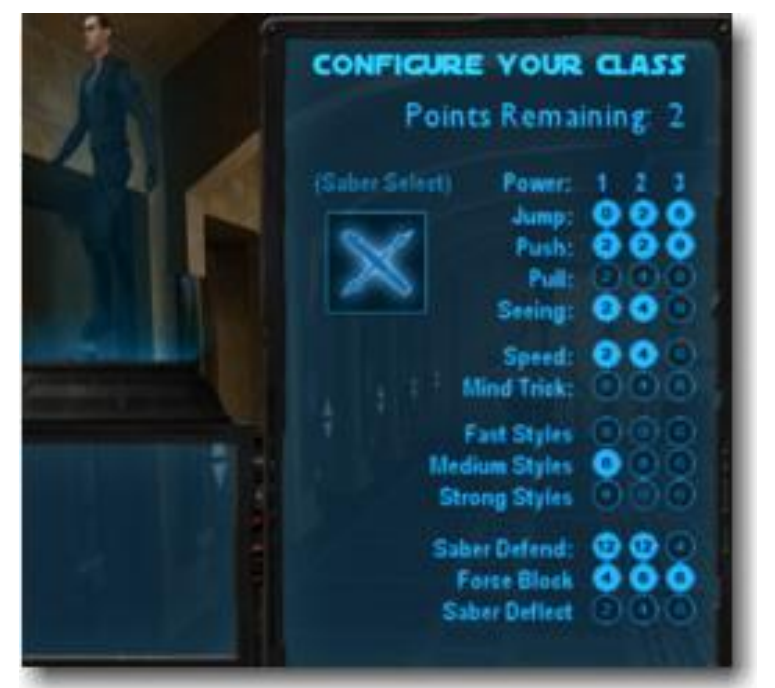

# **SITH**

Uma build de sobrevivência. Possui como padrão o Estilo de Ataque Amarelo. Saber Defend 2 e Force Block 3 para aguentar tanto contra Jedi/Sith quanto Shooter. Jump 3 usado para não tomar dano em quedas altas e para atingir lugares mais altos quando for necessário escapar.

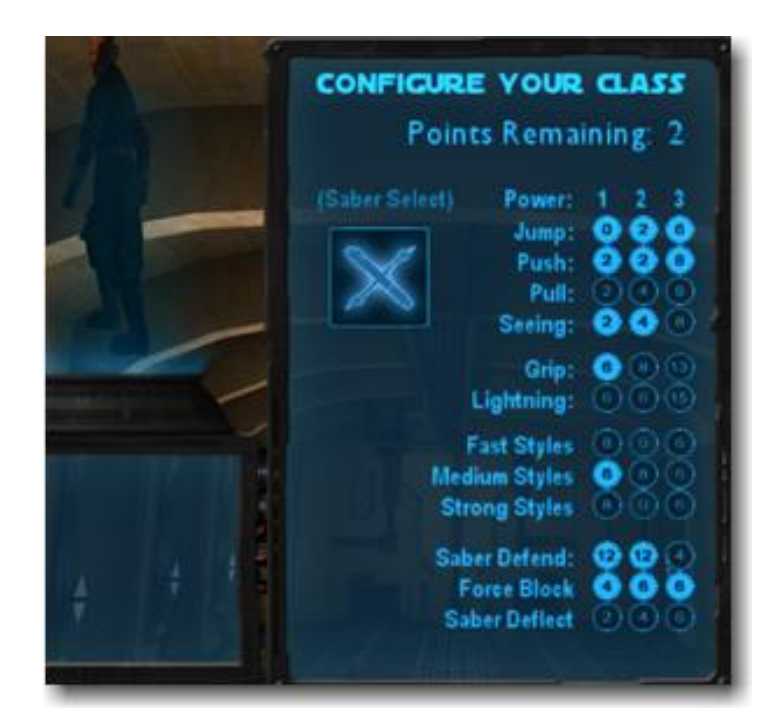

Espero que tenham gostado do tutorial básico de Jedi/Sith, e orientamos a darem uma olhada no tutorial de **Jedi/Sith** – **Intermediário** agora.

Temos um servidor somente de Duel, ideal para iniciantes que desejam treinar e aprender sobre a mecânica de duelo do jogo. Visite o servidor **:BR: QUEBRA GALO [RTV/RTM]**

## **Autor:** Snk

\*Sugestões enviar para *snakepablo@hotmail.com*

### **Contatos:**

Site - [www.mb2brasil.com](http://www.mb2brasil.com/)

Página Facebook - [www.facebook.com/mb2brasil](http://www.facebook.com/mb2brasil)

Grupo Facebook [-https://www.facebook.com/groups/241129489348865/?ref=bookmarks](https://www.facebook.com/groups/241129489348865/?ref=bookmarks)

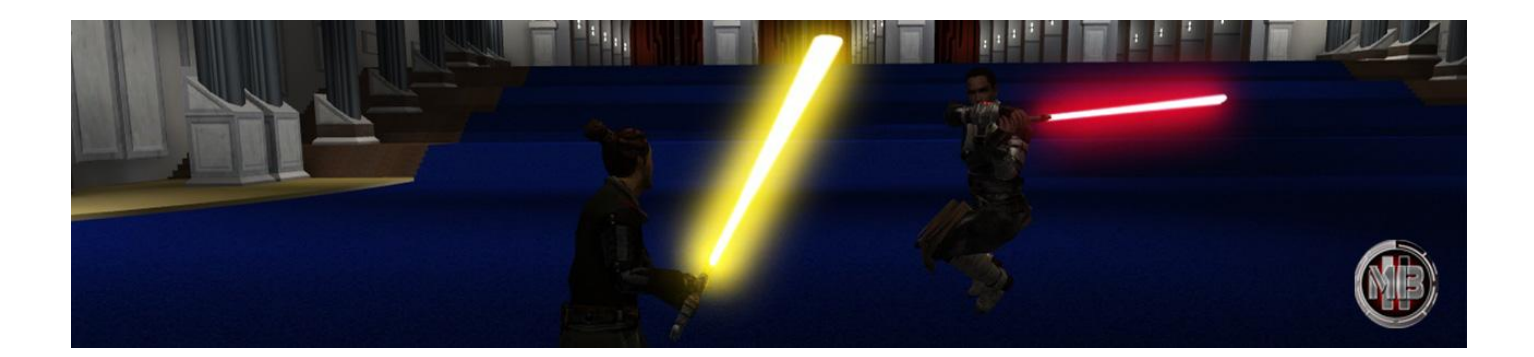